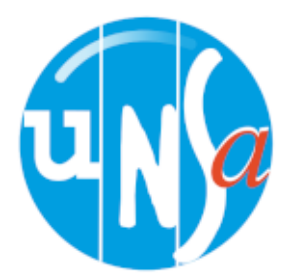

## **Créer une fiche de signalement dans le RSST**

Pour créer un signalement dans le Registre de Santé et de Sécurité au Travail (RSST) connectez-vous sur la plateforme : [Se connecter](https://si2d.ac-montpellier.fr/rsst/?action=list&entity=Signalement&sortField=dateCreation&sortDirection=DESC)

N.B : vos identifiants sont ceux d'ARENA ou de votre messagerie professionnelle

Vous arrivez sur cette page. Cliquez sur « **Créer un Signalement** »

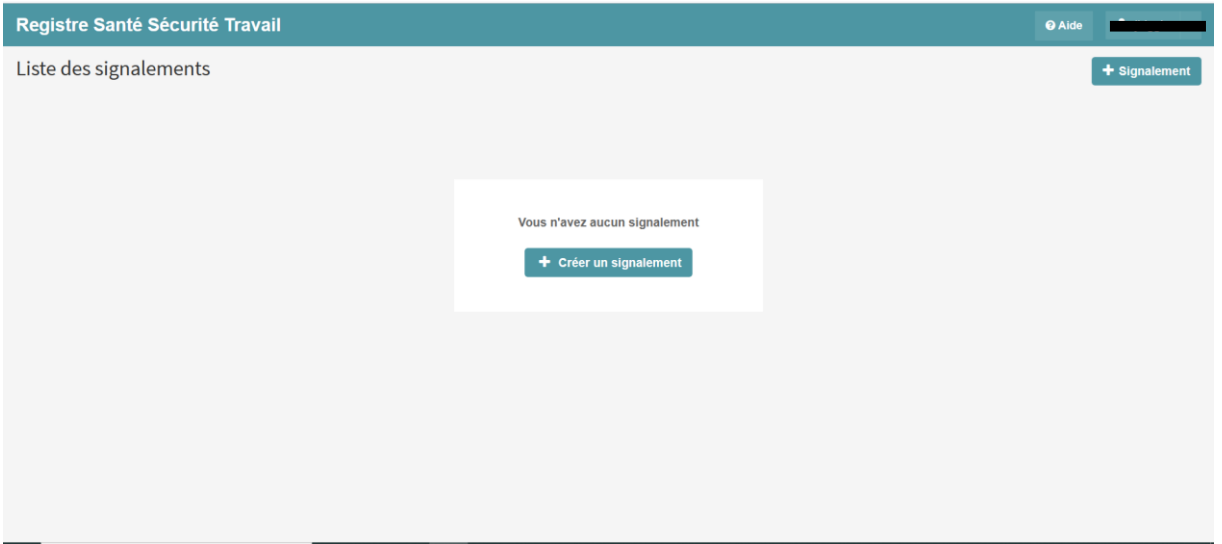

Dans la nouvelle fenêtre, vous devez renseigner un titre et une description.

Le SE-Unsa vous propose des titres et des descriptions prêts à l'emploi. Vous n'avez qu'à les copier et les coller.

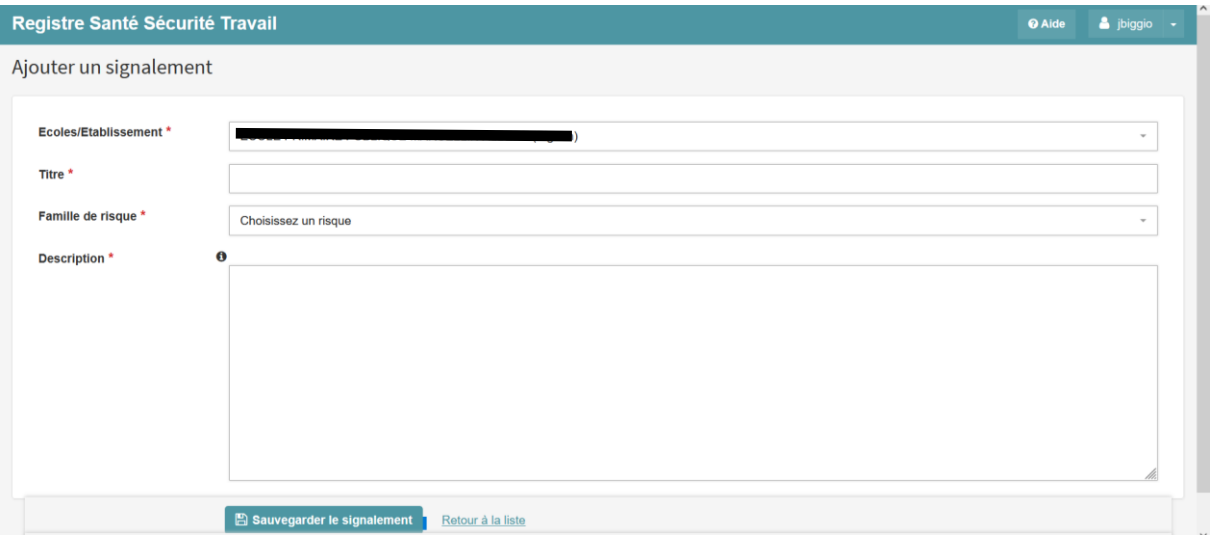

## **Titre** : Protocole sanitaire inapplicable

## **Description** :

- *Je quitte ma classe pour la …ème fois pour aller ouvrir à un élève qui revient avec le résultat de son test.*
- *J'arrive 30 minutes en retard le matin dans la classe car j'ai appelé les parents qui n'ont pas eu l'information que la classe était fermée et qu'il fallait faire tester les enfants.*
- *Je quitte ma classe car un élève vient de la garderie et n'a pas de test négatif.*
- *Je quitte ma classe car je suis parent et que l'école m'a appelé pour aller faire tester mon enfant.*
- *Je suis AESH et l'on me demande de garder les élèves des classes dont les professeurs sont absents.*
- *Je suis AESH et je change quotidiennement d'élève et de classe en raison du nouveau protocole.*
- *Je suis Enseignant.e en collège/lycée et je ne connais pas les raisons des absences des élèves, ni si je doit assurer une continuité pédagogique.*
- *Je suis directrice.teur d'école et depuis le 3 janvier, mon temps de décharge a été consacré à la lecture des messages institutionnels, des nouvelles règles, à la communication avec les familles et la gestion des cas contacts/positifs. Cela empiète sur mon temps personnel et ne me laisse plus le temps défaire classe normalement.*
- *Je suis directrice.teur d'école et depuis le 3 janvier, mon temps de décharge a été consacré à la lecture des messages institutionnels, des nouvelles règles, à la communication avec les familles et la gestion des cas contacts/positifs. Il m'est impossible de me consacrer à ms missions habituelles (exercices sécurité, projets pédagogiques, suivi des familles en difficultés, etc…)*

Vous pouvez bien évidemment rédiger une description qui correspond à votre réalité.

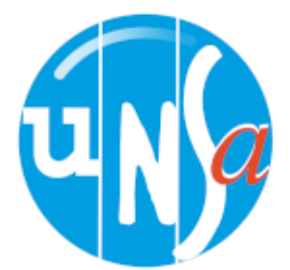